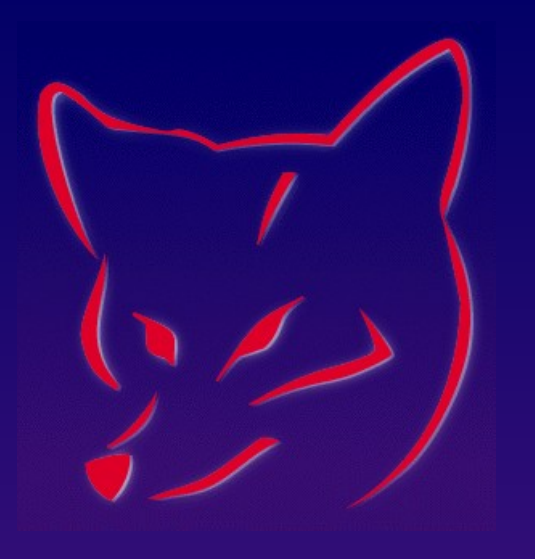

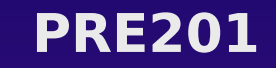

#### **Introduction to Visual FoxPro**

#### **Ted Roche Ted Roche & Associates, LLC**

#### **Ground Rules**

- **Pagers and cell phones silent, please.**
- **Rest breaks as appropriate**
- **How to ask questions**
- **Administrivia**
	- **Conference Binder**
	- **Schedule Some sessions only given once**
	- **Trade Show T-shirt Tuesday, Drawing Wed.**
	- **Evaluations help the community**
	- **Closing session questions Wednesday noon**
	- **P** Drink Tickets!

## **Goals for this morning**

- **Learn the terminology used in VFP**
- **Understand the tools of VFP has**
- **Understand how VFP stores and retrieves data**
- **KHOW what applications VFP can create**
- **Know resources to learn more**

## **Who is Ted Roche?**

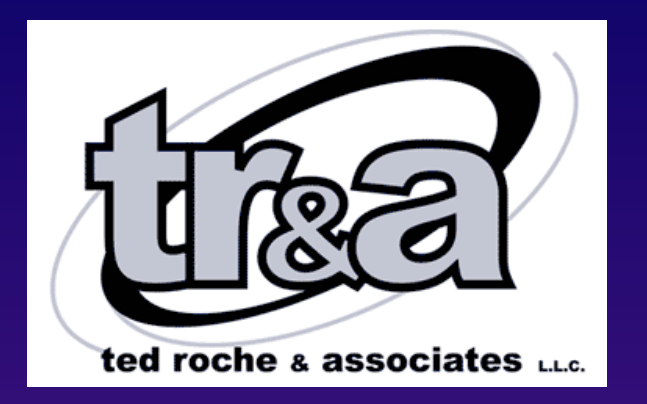

Microsoft<sup></sup> Certified **Professional Systems Engineer-Solution Developer** 

**Essential SourceSafe** 

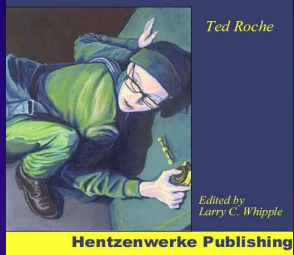

**Intzenwerke Publis** 

- **President of TR&A, LLC Consulting**
- **Microsoft Certified Solution Developer, Microsoft Certified Systems Engineer**
- **Co-Author of Hacker's Guide to VFP 6**
- **Author of Essential SourceSafe**
- **Microsoft Support MVP**

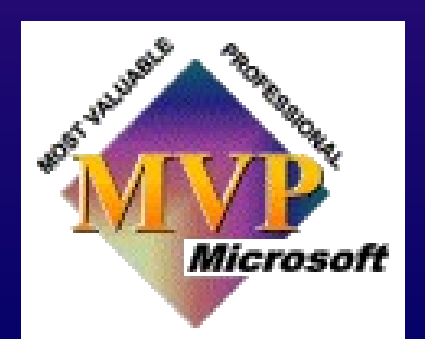

## **Outline**

- **Ground Rules & Pop Quiz**
- **Episode I: It's the Data**
- **Part B: It's the Coding**
- **Act III: Advanced Topics**
- **Part 4: Putting it all together**
- **Epilogue: So, Now What?**

#### **What is Visual FoxPro?**

#### **Visual FoxPro is…**

- **… a standalone tool for data manipulation.**
- **… a development tool for standalone, LAN, client-server, COM and Web applications.**
- **… a database engine.**
- **… a programming language.**
- **… part of Visual Studio.**
- **… an integral part of Microsoft Windows.**
- $\Box$  **... a religion**Visual FoxPro DevCon 2001

#### **What is Visual FoxPro?**

#### **Visual FoxPro is… … a standalone tool for data manipulation.**

- **… a development tool for standalone, LAN, client-server, COM and Web applications.**
- **… a database engine.**
- **… a programming language.**
- **… part of Visual Studio.**
- **… an integral part of Microsoft Windows.**
- **Visual FoxPro DevCon 2001 … a religion?**

# **Episode I: It's the Data**

## **Episode I: It's the Data**

- **Terminology**
- **Data Design**
- **Normalization**
- **Reading and Writing Data**
- **Transactions and Buffering**
- **Client-Server Data**

## **Terminology**

- **Field: single piece of data**
- **Datatype: describes contents and limits**
- **Record: single piece of** *information*
- **Table: set of records**
- **Cursor: CURrent Set Of Records**

## **Data Design**

- **What goes where?**
- **Typically, data is assigned to table that represent** *entities*
	- **For example, customer, item, video, dancer**
	- **Caution: table entities may not be objects!**
- **Field datatypes are chosen to represent data**
- **Data are assigned to the entities owning them**

## **Normalization**

#### **Why Be Normal?**

- **Easy applications from well-designed data, poorly designed data makes for tough apps**
- **Primary Key (PK) uniquely defines record (1st)**
- **All parts of PK required to identify record (2nd)**
- **No other fields needed for uniqueness (3rd )**
- **When a record wants to refer to another, it stores the PK of that record. That field is a**  *foreign key* **(FK)**

#### **Relational Data**

- **Different tables are** *related* **to one another with primary and foreign key matches.**
	- **Ex. Sales order table holds customer FK**
- **Relationships may be:**
	- **(Zero or) One-to-one**
	- **(Zero or) One-to-Many**
	- **Self-join**
- **Relational Integrity (RI) can be enforced with triggers, RI Builder, or code**
	- **Ex. Cannot delete invoice with detail items**

## **Reading and Writing Data**

**Interactive or Programmatic VFP Commands**

- **REPLACE**
- **APPEND (BLANK)**
- **BROWSE / EDIT**
- **DELETE**
- **COPY**
- **SQL Commands**
	- **INSERT**
	- **UPDATE**
	- **DELETE**

#### **Transactions and Buffering**

- **Data on disk should always be complete and consistent.**
- **Buffering allows you to make a series of changes, and have the data in local cursors until you are ready to commit it.**
- **Transactions allow you to lock the affected records from the time you start and update until you complete it.**

#### **Client-Server Data**

- **Use Client-Server for low-bandwidth, high security, large amounts of data, or high availability situations**
- **Remote Views**
- **Direct ODBC Functions SQLConnect(), SQLExecute()**
- **Data appears in VFP as a cursor**

#### **Questions on Data?**

- **Terminology**
- **Data Design**
- **Normalization Reading and Writing Data**
- **Transaction and Buffering**
- **Client-Server Data**

# **Part B: It's the Coding**

#### **Part B: It's the Coding**

- **VFP Commands & Functions**
- **Controls, Forms, Classes & Objects**
- **Event Model**
- **The VFP Toolset:**
	- **Project Manager**
	- **Form and Class Designer**
	- **E** Code Editor
	- **… and many more**

#### **VFP Commands**

- **Commands stand alone, functions return values**
- **Structural: DO WHILE, IF, DO CASE**
- **Data: REPLACE, APPEND, DELETE**
- **I/O: @…SAY, LIST, REPORT**
- **Functions:**

#### **Controls, Forms, Classes & Objects**

- **Controls are the widgets that display stuff, present actions for the operator to take**
- **Forms are where you place your controls**
- **Classes are the templates for your objects**
- **Objects are the** *instantiated* **(running) entities based on classes.**

#### **Event Model**

- **Init() initializes, Destroy() at end Exception: Form's DE before form**
- **Error() traps all errors in an object's code**
- **Activate() and Deactivate() events on focus**
- **Mouse\* on mouse events up, down, move**
- **OLE Drag and Drop supported with a series of events**
- **Events fire automatically, or when the user chooses – use events to fire code in methods, never methods to call events.**

#### **VFP Toolset**

- **Project Manager**
- **Form and Class Designer**
- **Code Editor**

## **Questions on Part B: Coding?**

- **VFP Commands**
- **Controls, Forms, Classes & Objects**
- **Event Model**
- **The VFP Toolset:**
	- **Project Manager**
	- **Form and Class Designer**
	- **E** Code Editor
	- **… and many more**

# **Act III: Advanced Topics**

## **Act III: Advanced Topics**

- **Object-oriented analysis and design**
- *N***-tier Design**
- **COM, DCOM, COM+**
- **ADO and ODBC**
- **User Interface Design**
- **Project Management**

## **Object Oriented Analysis & Design**

#### **RTFM!**

- **Objects are containers of consistent behavior and the data needed for those behaviors**
- **Encapsulation behavior & data**
- **Polymorphism same name, different behavior**
- **Inheritance overwrite the exceptions only**
- **Composition use groups of objects to form complex behaviors – basis for GOF Patterns**

## **N-Tier Design**

- **An n-tier design is any set of components communicating via well-defined interfaces**
- **Classic monolithic coding is single (really zero) tier**
- **Client-server is two-tier**
- **Web apps are often three (interface management** ↔ **business logic** ↔ **data mgmt**
- **Programming to interface is difficult but more flexible, scalable and powerful**

## **COM, DCOM, COM+**

- **Microsoft's means of managing components**
- **Publish interfaces for others to consume**
- **Pool object in transaction services**
- **Heavyweight framework with runtime expenses**

#### **ADO and ODBC**

- **ADO Active Data Objects high-level COM layers on OLE DB interface to data**
- **ODBC more primitive, less scalable and manageable interface to data**
- **ODBC supported natively in VFP's Remote Views and Connections, SQL\* functions**
- **ADO can be interfaced to VFP**
- **VFP 7 first with OLE-DB provider for VFP data**

#### **User Interface Design**

#### **Simpler is better**

- **Programmers typically do not have the proper mindset for good user interface design**
- **When in doubt, borrow from the work of others**
- **Study the resources available ACM-HCI**
- **Least expensive tool: watch an operator run your application.**

## **Project Management**

*There are no silver bullets* – Fredrick P. Brooks

- **There are, however, engineering principles:**
- **Estimate it**
- **Measure it**
- **Plan it**
- **Manage it**
- **There are methodologies out there (RUP, Agile, Crystal, Extreme) learn and use them**

## **Questions on Act III: Advanced Topics**

- **Object-oriented analysis and design**
- *N***-tier Design**
- **COM, DCOM, COM+**
- **ADO and ODBC**
- **User Interface Design**
- **Project Management**

**Part 4: Putting It All Together**

#### **Part 4: Putting It All Together**

- **Read The Fine Manuals**
- **Be One With The Fox**
- **Use A Framework**
- **Get A Support Group**
- **\* Sharpen The Saw**
- **Top Ten Mistakes**

## **Read The Fine Manuals**

- **VFP Manuals are among the best in Microsoft!**
- **The Help file is huge!**
- **There are many fine 3rd party books**
- **Check out the magazines Foxtalk,FPA, Code**
- **99% of the questions answered on the forums come right out of one of these sources**

#### **Be One With The Fox**

*When you choose to ride the tiger, you must go where the tiger goes*

**Learn the FoxPro Way of coding**

#### **Use A Framework**

- **Frameworks have 3 10 man-years of effort, large customer base, varied applications**
- **Unlike your own framework, or sample code, these have been tested in the real world**
- **Customer support available**
- **Manuals and tutorials**

## **Get A Support Group**

- **How many have solved a problem by explaining it to someone else?**
- **On-line forums: UT, CompuServe, FoxForum.com**
- **Newsgroups: Microsoft and uunet**
- **User Groups: monthly, free (or cheap), networking opportunity**

#### **Sharpen The Saw**

- **None of us know it all (except maybe Calvin)**
- **Improve your development and consulting techniques by:**
	- **Attending conferences**
	- **Reading journals**
	- **Participating online**
	- **Reading books (in and out of the industry)**

#### **Top Ten Mistakes**

- **1. It ran fine on my system!**
- **2. It worked great with ten records!**
- **3. I could write that in a week!**
- **4. We're just converting an existing system two weeks, maybe four weeks, max!**
- **5. Our situation is unique…**

#### **Top Ten Mistakes**

- **1. We don't have time to document it now…**
- **2. I know how the system should work…**
- **3. Upper management has no idea what we do.**
- **4. But, what if….**
- **5. Those who fail to learn from the past… … are bound to be past by those of us who have!**

## **Questions on Part 4: Putting It All Together**

- **Read The Fine Manuals**
- **Be One With The Fox**
- **Use A Framework**
- **Get A Support Group**
- **\* Sharpen The Saw**
- **Top Ten Mistakes**

## **Epilogue: So, Now What?**

- **DevCon is a great opportunity to:**
	- **Learn an awful lot about FoxPro**
	- **Learn about emerging technologies**
	- **EXECT:** Network for business opportunities
	- **Have some fun!**
- **Go for it!**
- **When you get back home, review your notes, check the web site for updates, and dig up some of the resources provided here.**

#### **ADVISOR DEVCON Web Update Page**

#### **http://www.Advisor.com/CMF0109p.nsf/w/vfppre**

## This session (WILL)/ WILL NOT **have updates.**

## **VFP: The Best Is Yet to Come**

## **Thank you!**

#### **Please remember to fill out your evaluation.**